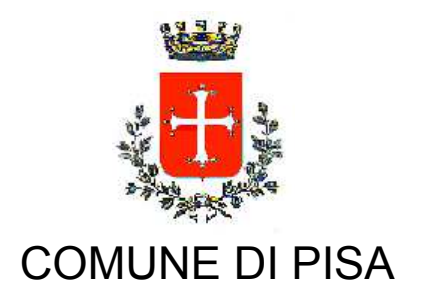

**TIPO ATTO PROVVEDIMENTO SENZA IMPEGNO con FD** 

N. atto DIREZIONE-13 / 812

del 06/08/2020

Codice identificativo 2010815

# PROPONENTE SOCIALE-URP-POLITICHE DELLA CASA

**OGGETTO** 

**CONTRIBUTI INTEGRATIVI PER IL PAGAMENTO DEI CANONI DI LOCAZIONE DI CUI** ALL'ART.11 DELLA LEGGE 9 DICEMBRE 1998 N°431 -MODIFICA ALL'ART. 4 DEL **BANDO RELATIVO ALL'ANNO 2020 E PROROGA DEL TERMINE DI SCADENZA PER** LA PRESENTAZIONE DELLE DOMANDE.

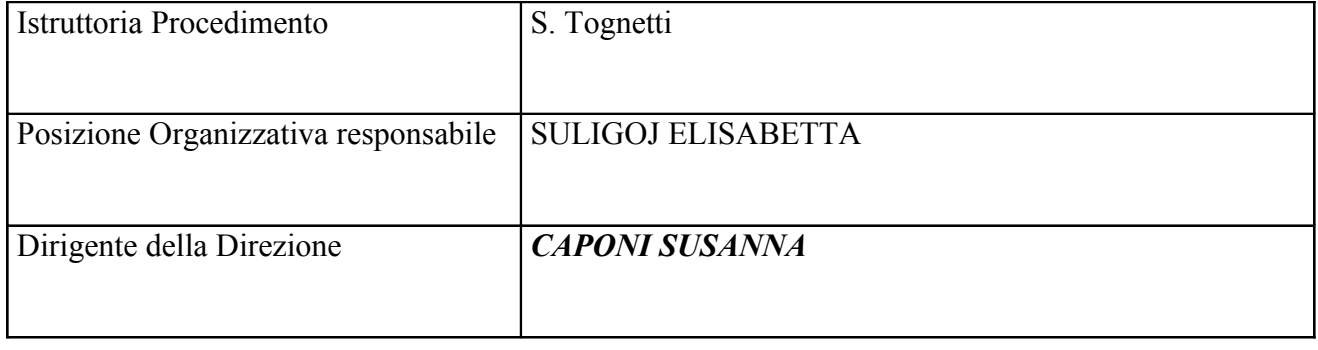

**OGGETTO:** Contributi integrativi per il pagamento dei canoni di locazione di cui all'art.11 della legge 9 dicembre 1998 n°431 –Modifica all'art. 4 del bando relativo all'anno 2020 e proroga del termine di scadenza per la presentazione delle domande.

### **IL DIRIGENTE**

### Premesso che

- la legge 9 dicembre 1998 n. 431 all'art.11 ha istituito un Fondo Nazionale da ripartirsi tra le Regioni per l'erogazione di contributi integrativi per il pagamento dei canoni di locazione dovuti ai proprietari di immobili, sia pubblici che privati;
- con decreto del 7 giugno 1999 il Ministro dei Lavori Pubblici ha definito i requisiti minimi  $\Delta \phi$ necessari per beneficiare di detti contributi, nonché i criteri per la determinazione dei contributi stessi, in relazione al reddito familiare complessivo ed all'incidenza su tale reddito del canone di locazione:

Vista la propria precedente determinazione D-13 n. 671 del 15/07/2020, avente ad oggetto "Contributi integrativi per il pagamento dei canoni di locazioni di cui all'art. 11 della Legge 9 dicembre 1998 n. 431 – Approvazione di bando di concorso per l'anno 2020 e documenti collegati", con la quale si approva per l'anno 2020 il bando di concorso volto all'assegnazione dei contributi ad integrazione dei canoni di locazione ai sensi dell'art. 11 l. 431/1998 nonché i relativi documenti collegati, allegati costituenti parte integrante e sostanziale del suddetto atto;

Preso atto che il suddetto bando prevede che il termine ultimo per la presentazione delle domande relative al contributo canone di integrazione affitto 2020, venga fissato per lunedì 17 agosto 2020 alle ore 23:59, considerando l'invio telematico delle suddette, presentabili o tramite PEC o accedendo al Portale delle istanze on line del Comune di Pisa;

#### Rilevato che:

- anche in considerazione del periodo estivo, numerose sono state le segnalazioni pervenute a questa Direzione 13 " Sociale, URP e Politiche della Casa" da parte degli utenti che dichiarano di avere ancora in corso il rilascio della attestazione ISE/ISEE o altra documentazione necessaria alla presentazione della domanda;
- $\mathbb{Z}^{n-1}$ per agevolare quei cittadini che hanno difficoltà ad accedere al sistema informatico, si ritiene opportuno attivare una nuova ed ulteriore modalità di presentazione della domanda di contributo rispetto a quelle già originariamente indicate all'art. 4 "Modalità e termini di presentazione delle domande" del precedente bando 2020, consistente nell'invio della suddetta tramite raccomandata AR, da inoltrare all'indirizzo del Comune di Pisa, via degli Uffizi n. 1:
- il Servizio dello Sportello Immigrazione, istituito ed operante presso la SDS- Società della  $\sim$ Salute Pisana, ha dato la propria attuale disponibilità ad aiutare i soggetti che hanno maggiori difficoltà nella compilazione del modulo di domanda, soprattutto per quanto riguarda l'invio del. modulo  $\alpha$ n line.

Considerato pertanto che le suddette motivazioni sono meritevoli di essere accolte a giustificazione di una proroga del bando del contributo ad integrazione dei canoni di locazione per l'anno 2020 ai sensi dell'art. 11 della legge 9 dicembre 1998 n. 431, di una sola settimana, posticipando la sua originaria scadenza al giorno lunedì 24 agosto p.v compreso.;

Dato atto che il suddetto termine è da considerarsi ultimo e perentorio ai fini dell'inoltro delle domande del contributo affitto per l'anno 2020;

## Visto:

- l'art. 11 della legge 9 dicembre 1998 n. 431;  $\mathbf{r}$
- la Legge Regionale Toscana del 02 gennaio 2019, n. 2:
- la deliberazioni della Giunta Regione Toscana n. 402 del 30/03/2020;  $\mathbf{L}^{\mathcal{A}}$
- il vigente Regolamento comunale di contabilità, approvato con deliberazione del Consiglio Comunale n. 3 del 28/02/2013;
- la deliberazione di Consiglio Comunale n. 65 del 21/12/2019, immediatamente esecutiva ai  $\mathcal{L}^{\mathcal{L}}$ sensi dell'art. 134, comma 4 D. Lgs. 267/2000 e successive modifiche ed integrazioni, con la quale è stato approvato il Bilancio di previsione 2020-2022 ed i relativi allegati ai sensi di legge;
- la deliberazione di Giunta Comunale n. 236 del 23/12/2019 con cui è stato approvato il P.E.G., Parte Finanziaria 2020-2022:
- la deliberazione di Giunta Comunale n. 190 del 14/11/2019, avente ad oggetto "*Modifica alla* Macrostruttura dell'ente. Aggiornamento organigramma e funzionigramma" che ha disposto il trasferimento delle funzioni afferenti alle "Politiche della Casa" alla Direzione 13, la quale pertanto viene denominata "Sociale, URP e Politiche della Casa";

Visto l'atto del Sindaco n. 131 del 19/11/2019, conseguente alla deliberazione sopra citata, con il quale si conferisce alla sottoscritta l'incarico dirigenziale per la Direzione n. 13 "Sociale, URP e Politiche della Casa" con decorrenza dal 19/11/2019 e sino alla scadenza del mandato amministrativo in corso, salvo futuri provvedimenti di riorganizzazione;

## **DETERMINA**

- 1. di considerare le premesse quale parte integrante e sostanziale del presente atto;
- 2. prorogare la scadenza del bando di concorso per l'assegnazione dei contributi ad integrazione dei canoni di locazione per l'anno 2020, approvato ed indetto con propria precedente determinazione D-13 n. 671 del 15/07/2020, fino al giorno lunedì 24 agosto compreso;
- 3. di modificare altresì l'originario art. 4 del bando 2020, introducendo una nuova ed ulteriore modalità di presentazione della domanda di contributo rispetto a quelle già ivi indicate. consistente nell'invio della suddetta tramite raccomandata AR, da inoltrare all'indirizzo del Comune di Pisa, via degli Uffizi n. 1 entro e non oltre il giorno 24 agosto, documentazione che comunque dovrà pervenire, a pena di esclusione, all'Ufficio Protocollo del Comune di Pisa entro il 31 agosto 2020;
- 4. di riformulare pertanto il secondo capoverso dell'originario art. 4 "Modalità e termini di presentazione della domanda" limitatamente alla parte inerente al termine e alle modalità di presentazione della domanda del bando anno 2020 nel seguente modo:

"La domanda dovrà essere presentata entro il temine perentorio del 24 agosto 2020 ore 23:59 mediante una delle seguenti modalità:

- mediante PEC al seguente indirizzo comune pisa@postacert.toscana.it;  $\omega_{\rm{eff}}$
- accedendo al portale delle istanze on line della Rete Civica del Comune di Pisa all'indirizzo https://istanzeonline.comune.pisa.it/ previa registrazione allo stesso:
- mediante raccomandata AR da inoltrare all'Ufficio Politiche della Casa- Comune di Pisa,  $\Delta \sim 10^4$ via degli Uffizi 1- 56125 Pisa .In tal caso farà fede il timbro di spedizione postale e comunque la domanda dovrà pervenire, a pena di esclusione, entro il 31 agosto 2020"
- 5. di disporre che il presente atto sarà pubblicato in Amministrazione Trasparente, come previsto all'art. 23 del D. Lgs. n. 33/2013;

#### **IL DIRIGENTE** Avv. Susanna Caponi

"Documento firmato digitalmente ai sensi e per gli effetti di cui all'articolo 23ter del decreto legislativo n. 82 del 7 marzo 2005 - Codice<br>dell'Amministrazione digitale. Tale documento informatico è memorizzato digitalme

Riproduzione cartacea del documento amministrativo informatico del Comune di Pisa firmato digitalmente da<br>CAPONI SUSANNA il 06/08/2020 14:32:38 UTC ai sensi e per gli effetti di cui all'articolo 23ter del decreto legislati